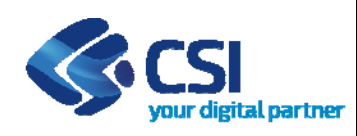

## **Sistemapiemonte**

Sistema Informativo per la Prestazione Energetica degli Edifici

## Note di release SIPEE

## Marzo 2022

## EVOLUZIONI E CORREZIONI

- 1. Viene data la possibilità di associare ad ogni certificato non ancora inviato eventuale documentazione aggiuntiva (es. verbale di sopralluogo). Tale documentazione è visionabile dagli utenti della Pubblica Amministrazione abilitati alla componente di Back Office
- 2. Viene integrata anche la possibilità di eseguire la visura sul CIT (Catasto Impianti Termici) anche attraverso il codice istat del comune e l'indirizzo
- 3. In fase di caricamento di XML dell'attestato, nel caso in cui un comune abbia più zone energetiche, viene data la possibilità all'utente di scegliere la zona energetica su cui ricade l'edificio oggetto dell'APE
- 4. Su back office, quando viene consultato l'elenco delle sostituzioni, è ora possibile vedere anche la data di sostituzione ed il motivo
- 5. Su WMS Geografico viene corretto il bug che, in fase di interrogazione, non visualizzava i dettagli di tutti gli APE presenti ad una determinata coordinata.
- 6. Risoluzione di alcuni bug